## **CHECKSUM**

A checksum is an algorithm that scans a packet of data and returns a single number. The idea is that if the packet is changed, the checksum will also change, so checksums are often used for detecting transmission errors, validating document contents, and in many other situations where it is necessary to detect undesirable changes in data.

For this problem, you will implement a checksum algorithm called Quicksum. A Quicksum packet allows only uppercase letters and spaces. It always begins and ends with an uppercase letter. Otherwise, spaces and letters can occur in any combination, including consecutive spaces.

A Quicksum is the sum of the products of each character's position in the packet times the character's value. A space has a value of zero, while letters have a value equal to their position in the alphabet. So, A=1, B=2, etc., through Z=26. Here is an example Quicksum calculation for the packet "ACM":

$$
ACM: 1*1 + 2*3 + 3*13 = 46
$$

## **Input.**

The input consists of one or more packets followed by a line containing only # that signals the end of the input. Each packet is on a line by itself, does not begin or end with a space, and contains from 1 to 255 characters.

## **Output.**

For each packet, output its Quicksum on a separate line in the output.

## **Sample test.**

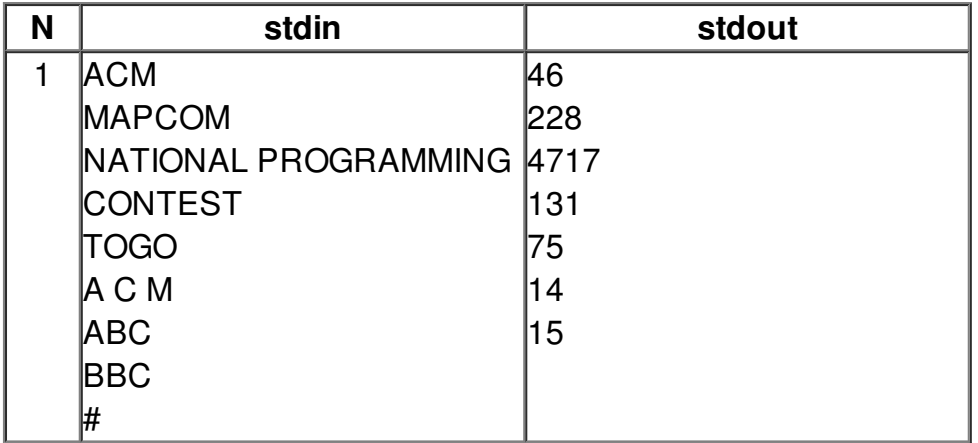